## Funktionsübersicht pdfMachine Stand Oktober 2014

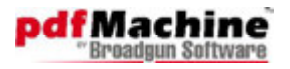

Gefördert durch:

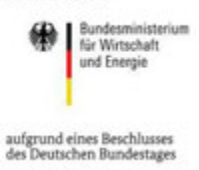

**100%**<br>CLEAN A NO ADWARE  $\sum_{i=1}^n$ **Onekit.com** SOFTPEDIA  $\sqrt{2}$ abki.

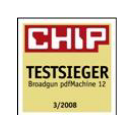

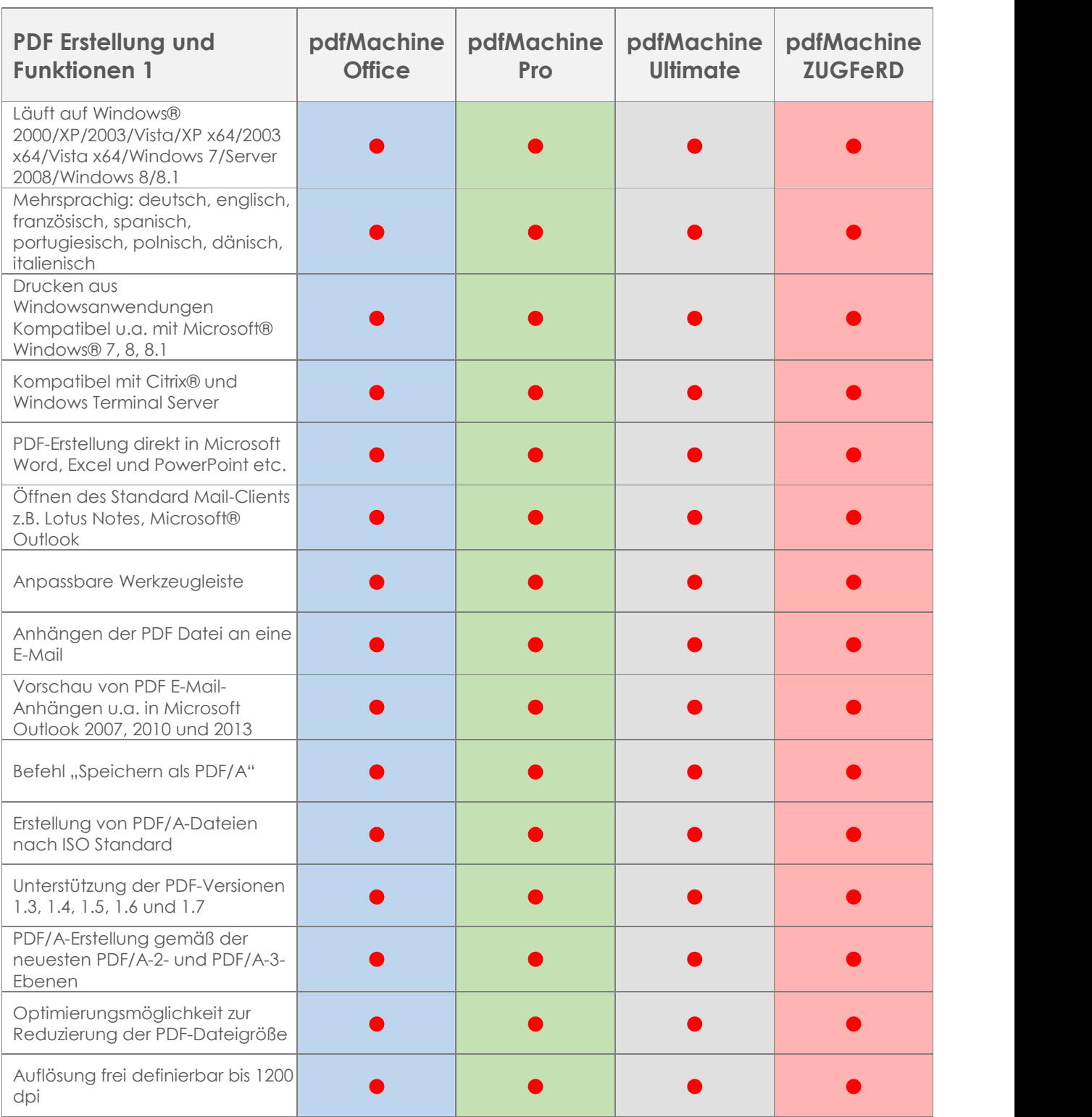

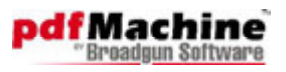

Gefördert durch:

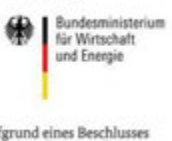

aufgrund eines Beschlusses<br>des Deutschen Bundestages

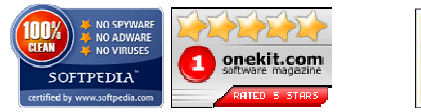

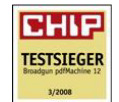

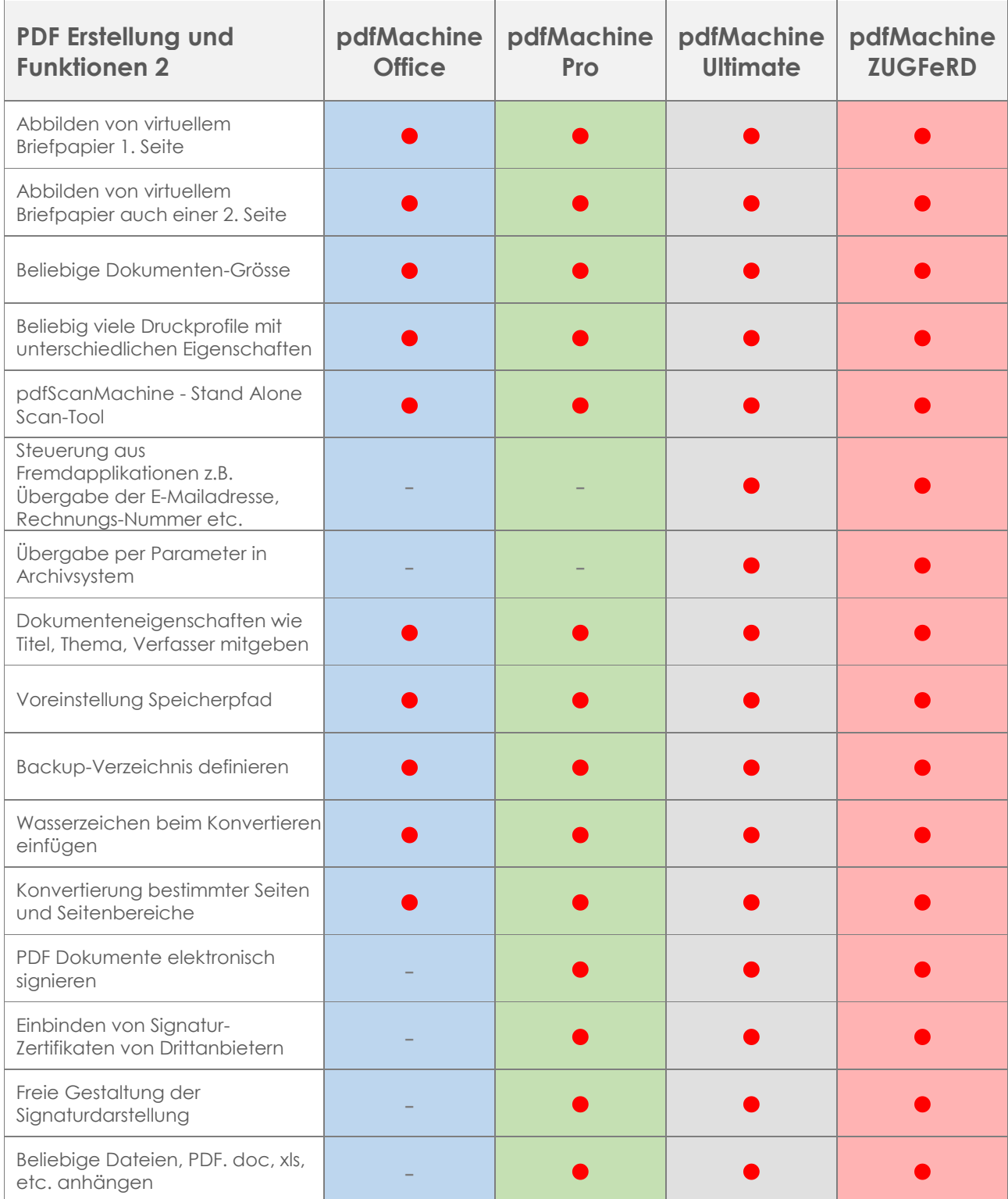

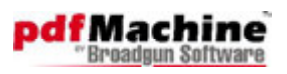

Gefördert durch:

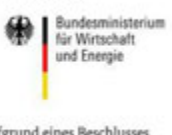

٦

aufgrund eines Beschlusses<br>des Deutschen Bundestages

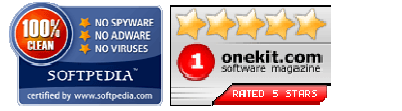

 $\mathsf{r}$ 

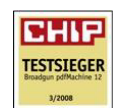

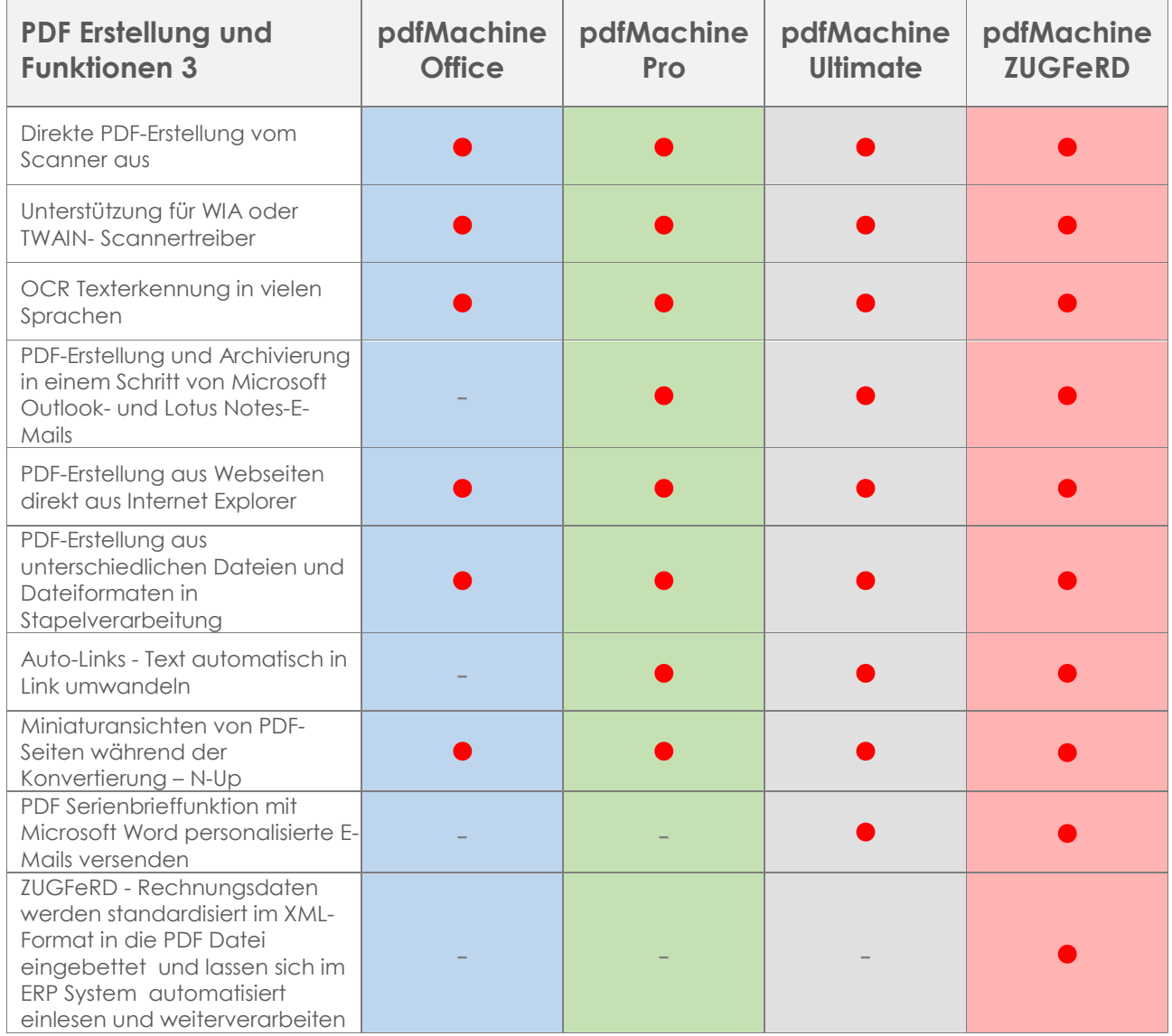

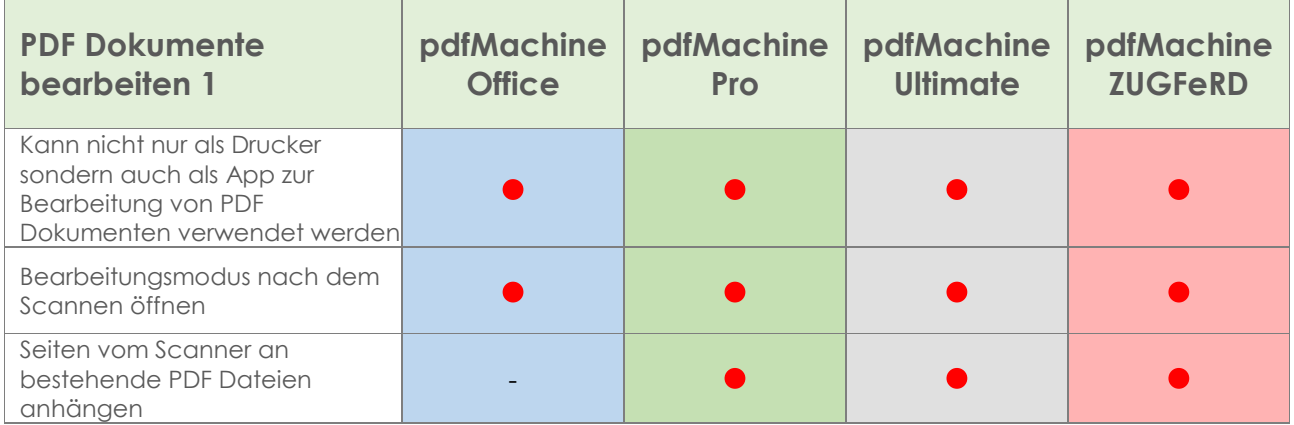

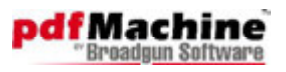

 ${\sf Gefördert}$  durch:

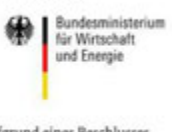

aufgrund eines Beschlusses<br>des Deutschen Bundestages

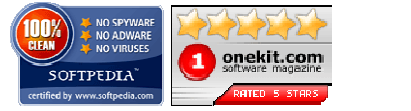

**BHP** TESTSIEGER

 $3/2008$ 

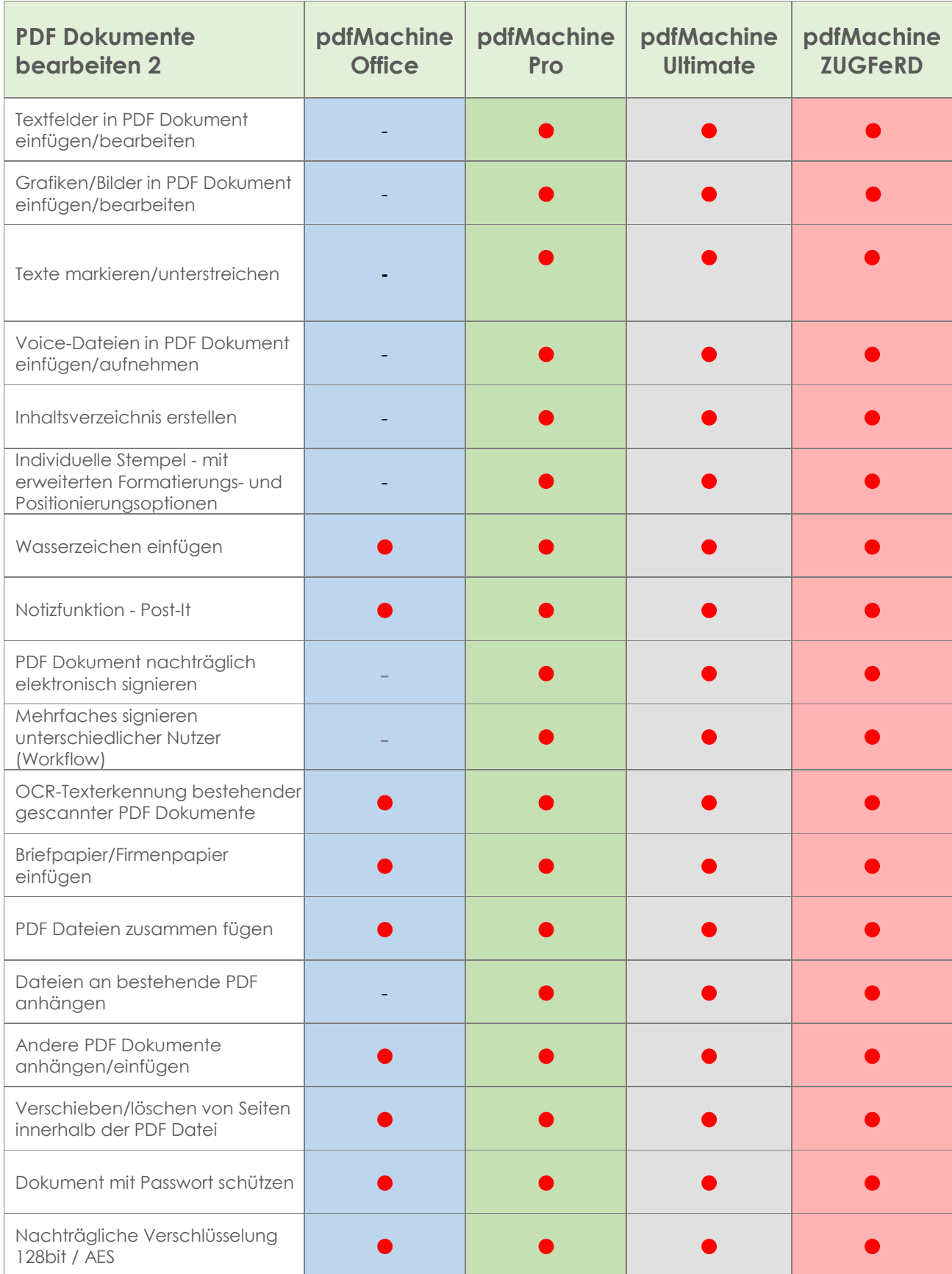